# *к ООП по специальности 09.02.06 Сетевое и системное администрирование*

# **МИНИСТЕРСТВО ОБРАЗОВАНИЯ МОСКОВСКОЙ ОБЛАСТИ Государственное бюджетное профессиональное образовательное учреждение Московской области «Электростальский колледж»**

Утверждена приказом руководителя образовательной организации № 211-од от 23.05. 2023 года

# **РАБОЧАЯ ПРОГРАММА ПРОФЕССИОНАЛЬНОГО МОДУЛЯ ПМ. 03 ЭКСПЛУАТАЦИЯ ОБЪЕКТОВ СЕТЕВОЙ ИНФРАСТРУКТУРЫ**

г.о.Электросталь, 2023 г.

# **РАССМОТРЕНО**

ПЦК профессионального, цикла по специальности 09.02.06 Сетевое и системное администрирование Протокол № 10 «13» мая 2023 г. Председатель ПЦК /Черкасов Н.В../

# Рабочая программа профессионального модуля **ПМ.03 Эксплуатация объектов сетевой инфраструктуры** разработана на основании:

1. Федерального государственного образовательного стандарта среднего профессионального образования по специальности 09.02.06 Сетевое и системное администрирование, утвержденного приказом Министерства образования и науки Российской Федерации от 09 декабря 2016 г. N 1548 (регистрационный номер 44978 от 23.12.2016г.)

3.Федерального закона от 31 июля 2020 г. №304-ФЗ «О внесении изменений в Федеральный закон «Об образовании в Российской Федерации» по вопросам воспитания обучающихся

4. Учебного плана по специальности 09.02.06 Сетевое и системное администрирование, утвержденного 23 мая 2023 года, приказ № 211-од

### **Организация-разработчик**: ГБПОУ МО «Электростальский колледж»

Автор программы: Черкасов Николай Владимирович, преподаватель  *Фамилия И.О., должность, подпись*

# **СОДЕРЖАНИЕ**

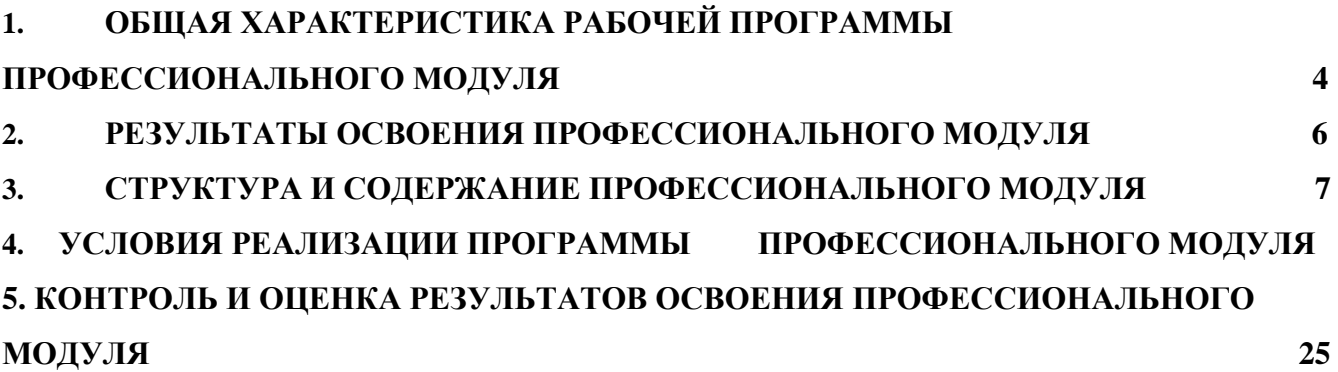

# **1. ПАСПОРТ РАБОЧЕЙ ПРОГРАММЫ ПРОФЕССИОНАЛЬНОГО МОДУЛЯ ПМ.03. ЭКСПЛУАТАЦИЯ ОБЪЕКТОВ СЕТЕВОЙ ИНФРАСТРУКТУРЫ**

#### **1.1. Область применения программы**

Рабочая программа профессионального модуля (далее программа) - является частью основной профессиональной образовательной программы в соответствии с ФГОС по специальности СПО 09.02.06 **Сетевое и системное администрирование** (в части освоения основного вида профессиональной деятельности (ВПД): **Эксплуатация объектов сетевой инфраструктуры** и соответствующих профессиональных компетенций (ПК):

- 1. Устанавливать, настраивать, эксплуатировать и обслуживать технические и программноаппаратные средства компьютерных сетей;
- 2. Проводить профилактические работы на объектах сетевой инфраструктуры и рабочих станциях;
- 3. Эксплуатировать сетевые конфигурации;
- 4. Участвовать в разработке схемы послеаварийного восстановления работоспособности компьютерной сети, выполнять восстановление и резервное копирование информации;
- 5. Организовывать инвентаризацию технических средств сетевой инфраструктуры, осуществлять контроль поступившего из ремонта оборудования;
- 6. Выполнять замену расходных материалов и мелкий ремонт периферийного оборудования, определять устаревшее оборудование и программные средства сетевой инфраструктуры.

Программа профессионального модуля может быть использована в дополнительном профессиональном образовании (курсы повышения квалификации и переподготовки), а также для всех форм получения образования: очной, очно - заочной (вечерней) и экстерната, для всех типов и видов образовательных учреждений, реализующих ОПОП СПО по специальности 09.02.06 Сетевое и системное администрирование. Цели и задачи модуля - требования к результатам освоения модуля

С целью овладения указанным видом профессиональной деятельности с соответствующими профессиональными компетенциями обучающийся в ходе освоения профессионального модуля должен: *иметь практический опыт:*

- обслуживания сетевой инфраструктуры, восстановления работоспособности сети после сбоя;

- удаленного администрирования и восстановления работоспособности сетевой инфраструктуры;

- организации бесперебойной работы системы по резервному копированию и восстановлению информации;

- поддержки пользователей сети, настройки аппаратного и программного обеспечения сетевой инфраструктуры;

*уметь:*

- выполнять мониторинг и анализ работы локальной сети с помощью программноаппаратных средств;

- использовать схемы послеаварийного восстановления работоспособности сети,

эксплуатировать технические средства сетевой инфраструктуры;

- осуществлять диагностику и поиск неисправностей технических средств;

- выполнять действия по устранению неисправностей в части, касающейся полномочий техника;

- тестировать кабели и коммуникационные устройства;

- выполнять замену расходных материалов и мелкий ремонт периферийного оборудования;
- правильно оформлять техническую документацию;

- наблюдать за трафиком, выполнять операции резервного копирования и восстановления данных;

- устанавливать, тестировать и эксплуатировать информационные системы, согласно технической документации, обеспечивать антивирусную защиту; *знать:*

- архитектуру и функции систем управления сетями, стандарты систем управления;

- задачи управления: анализ производительности и надежности, управление безопасностью, учет трафика, управление конфигурацией;

- средства мониторинга и анализа локальных сетей;

- классификацию регламентов, порядок технических осмотров, проверок и профилактических работ;

- правила эксплуатации технических средств сетевой инфраструктуры;

- расширение структуры, методы и средства диагностики неисправностей технических средств и сетевой структуры;

- методы устранения неисправностей в технических средствах, схемы послеаварийного восстановления работоспособности сети, техническую и проектную документацию, способы резервного копирования данных, принципы работы хранилищ данных;

- основные понятия информационных систем, жизненный цикл, проблемы обеспечения технологической безопасности информационных систем (ИС), требования к архитектуре информационных систем и их компонентам для обеспечения безопасности функционирования, оперативные методы повышения безопасности функционирования программных средств и баз данных;

- основные требования к средствам и видам тестирования для определения технологической безопасности информационных систем.

#### **Наименование разделов профессионального модуля (междисциплинарных курсов):**

МДК.03.01. Эксплуатация объектов сетевой инфраструктуры;

МДК.03.02. Безопасность функционирования информационных систем;

#### **Виды промежуточной аттестации:**

- экзамен квалификационный по профессиональному модулю
- экзамен по каждому междисциплинарному курсу;
- дифференциальный зачет по практике (учебной и производственной).

# **2. РЕЗУЛЬТАТЫ ОСВОЕНИЯ ПРОФЕССИОНАЛЬНОГО МОДУЛЯ**

Результатом освоения программы профессионального модуля является овладение обучающимися видом профессиональной деятельности *Сопровождение, настройка и администрирование системного и сетевого программного обеспечения, эксплуатация и обслуживание серверного и сетевого оборудования, диагностика и обеспечение целостности и информационной безопасности объектов сетевой инфраструктуры,* в том числе профессиональными (ПК) и общими (ОК) компетенциями

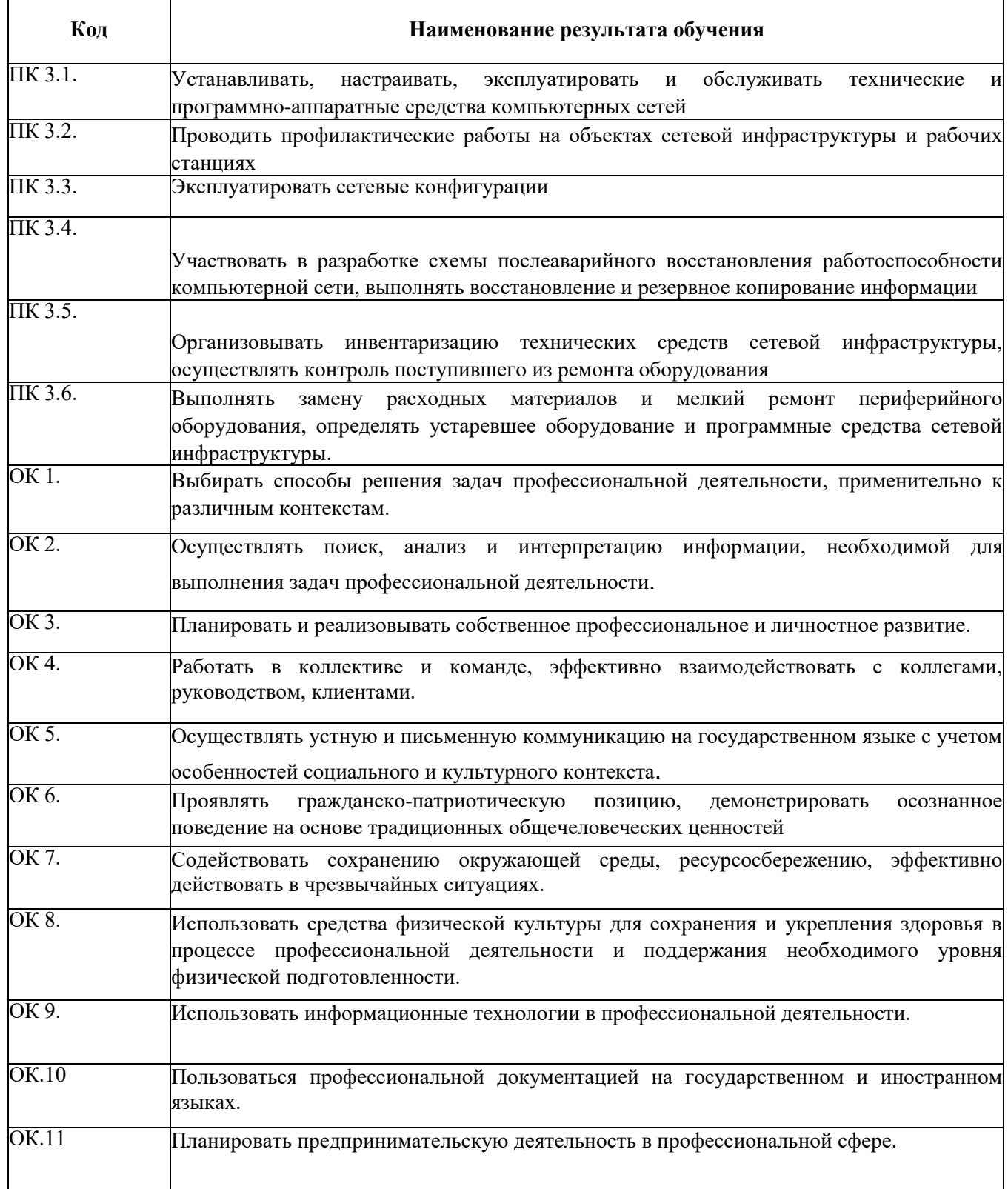

# **3. СТРУКТУРА И СОДЕРЖАНИЕ ПРОФЕССИОНАЛЬНОГО МОДУЛЯ**

**3.1. Тематический план профессионального модуля**

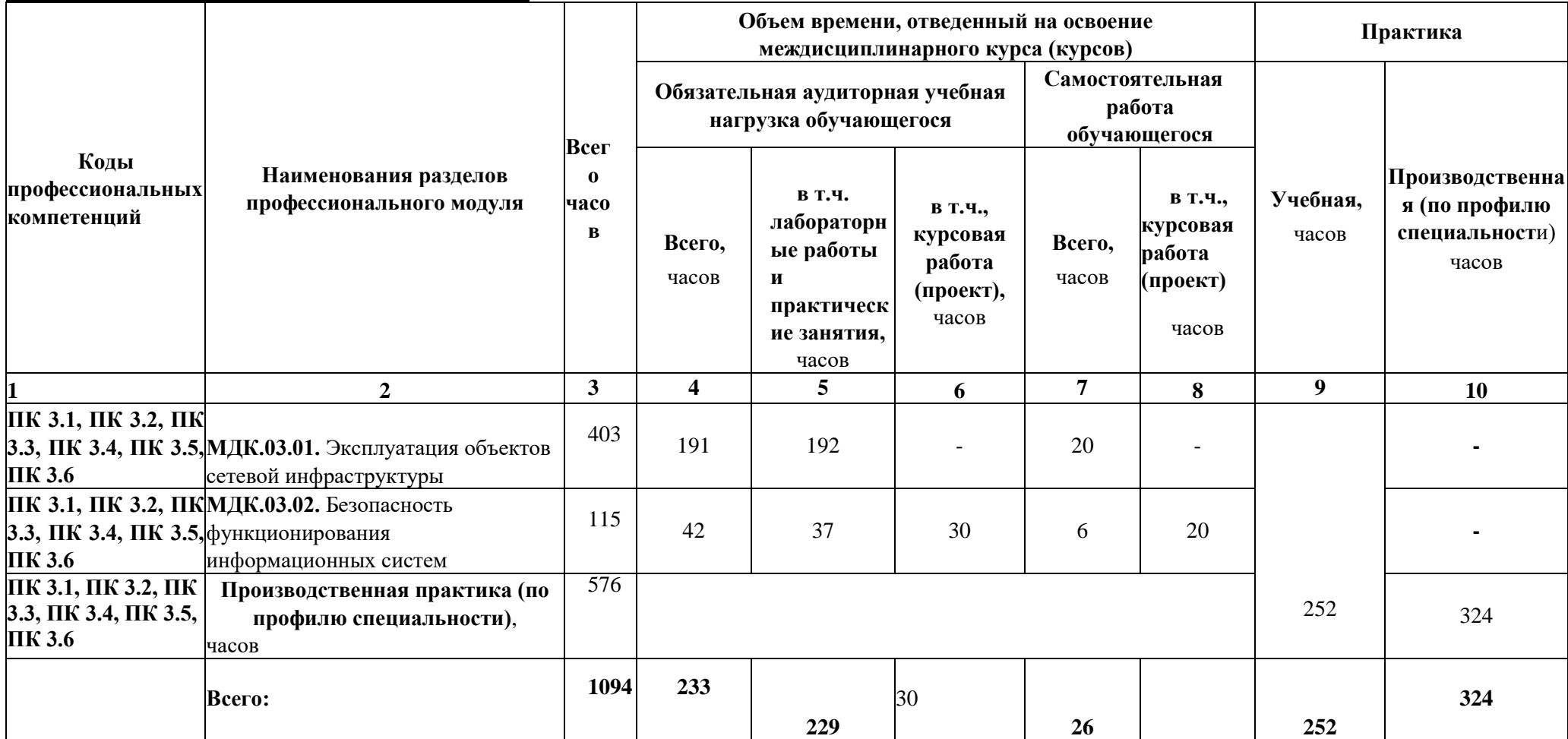

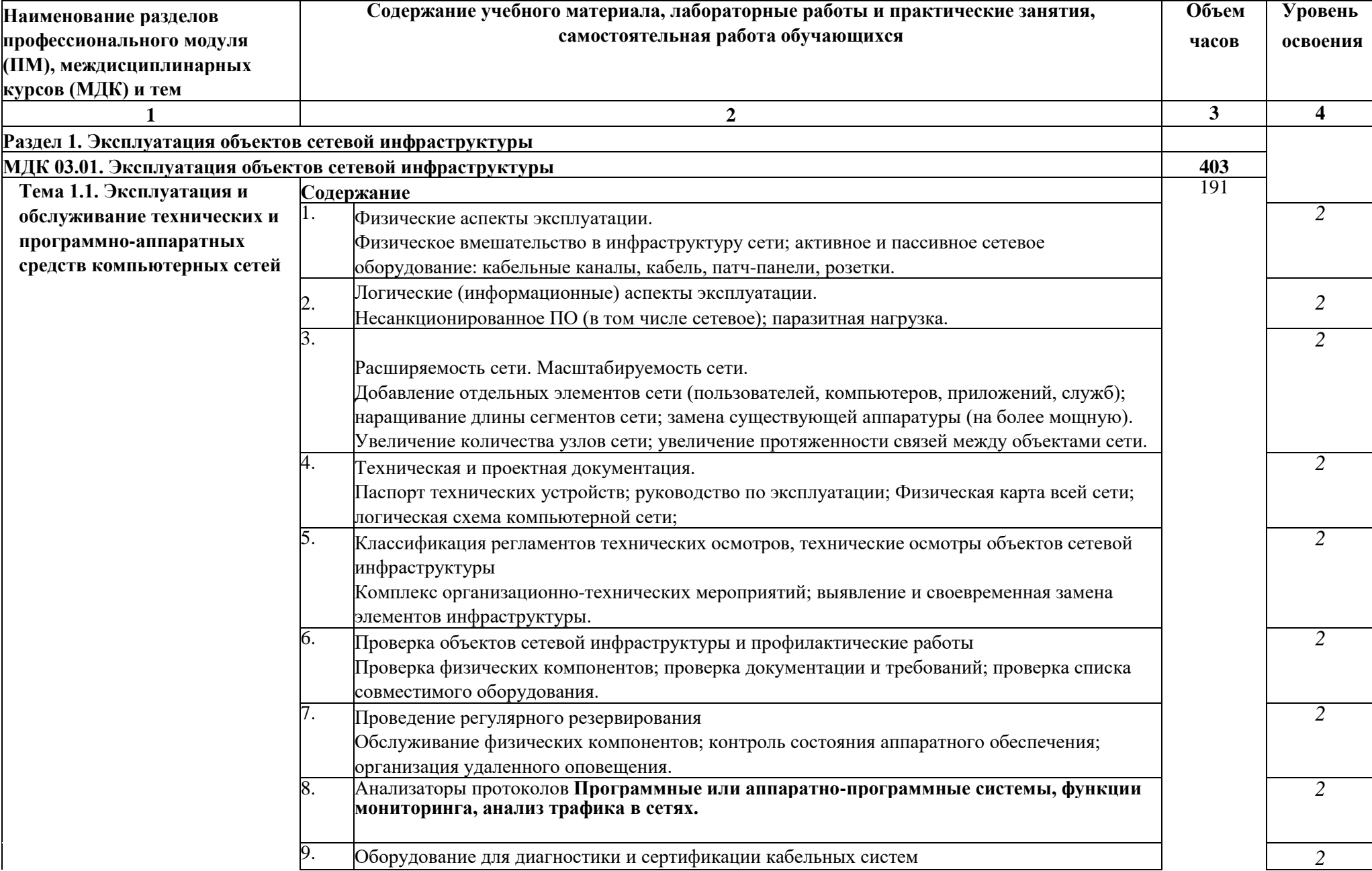

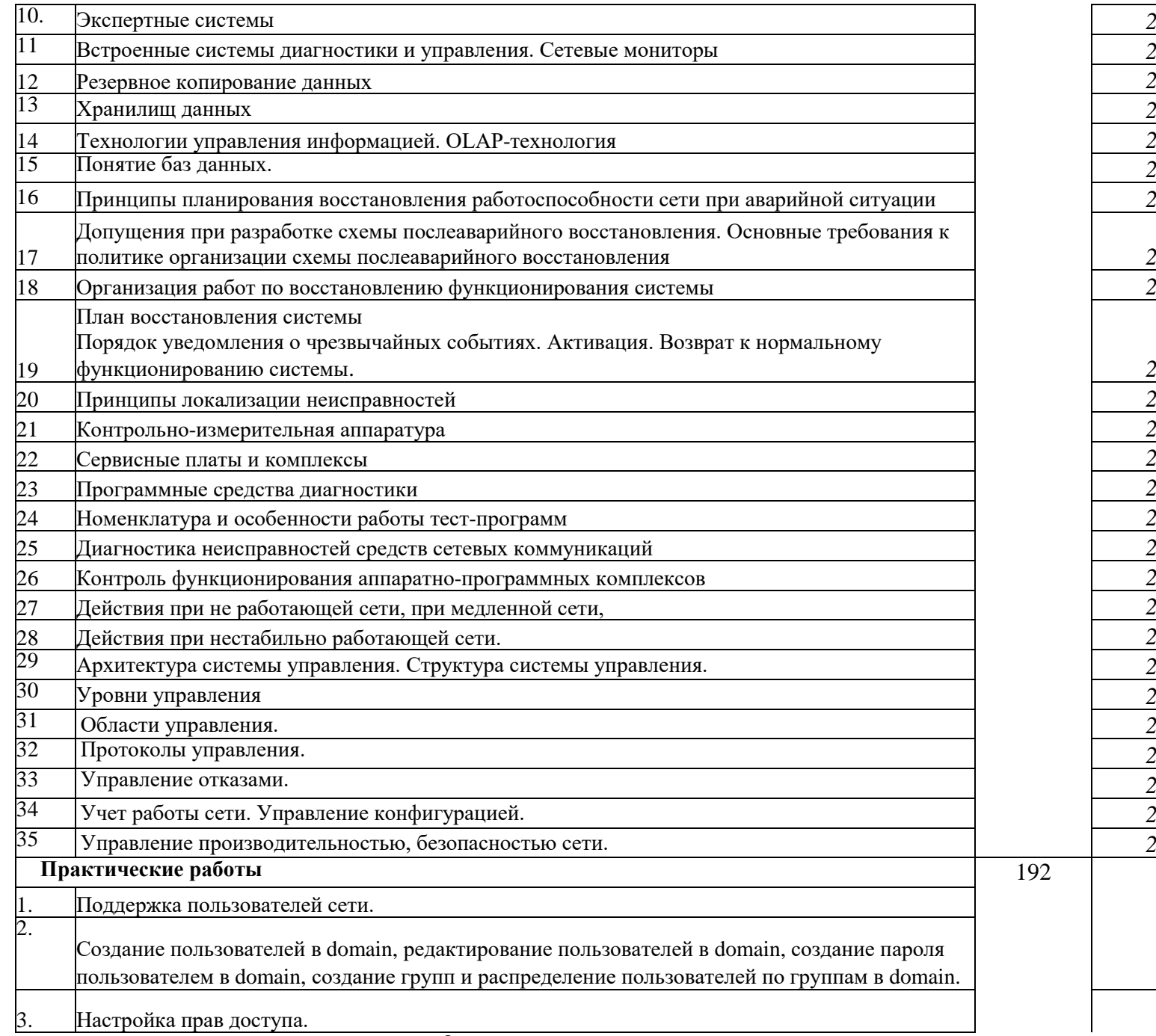

**9**

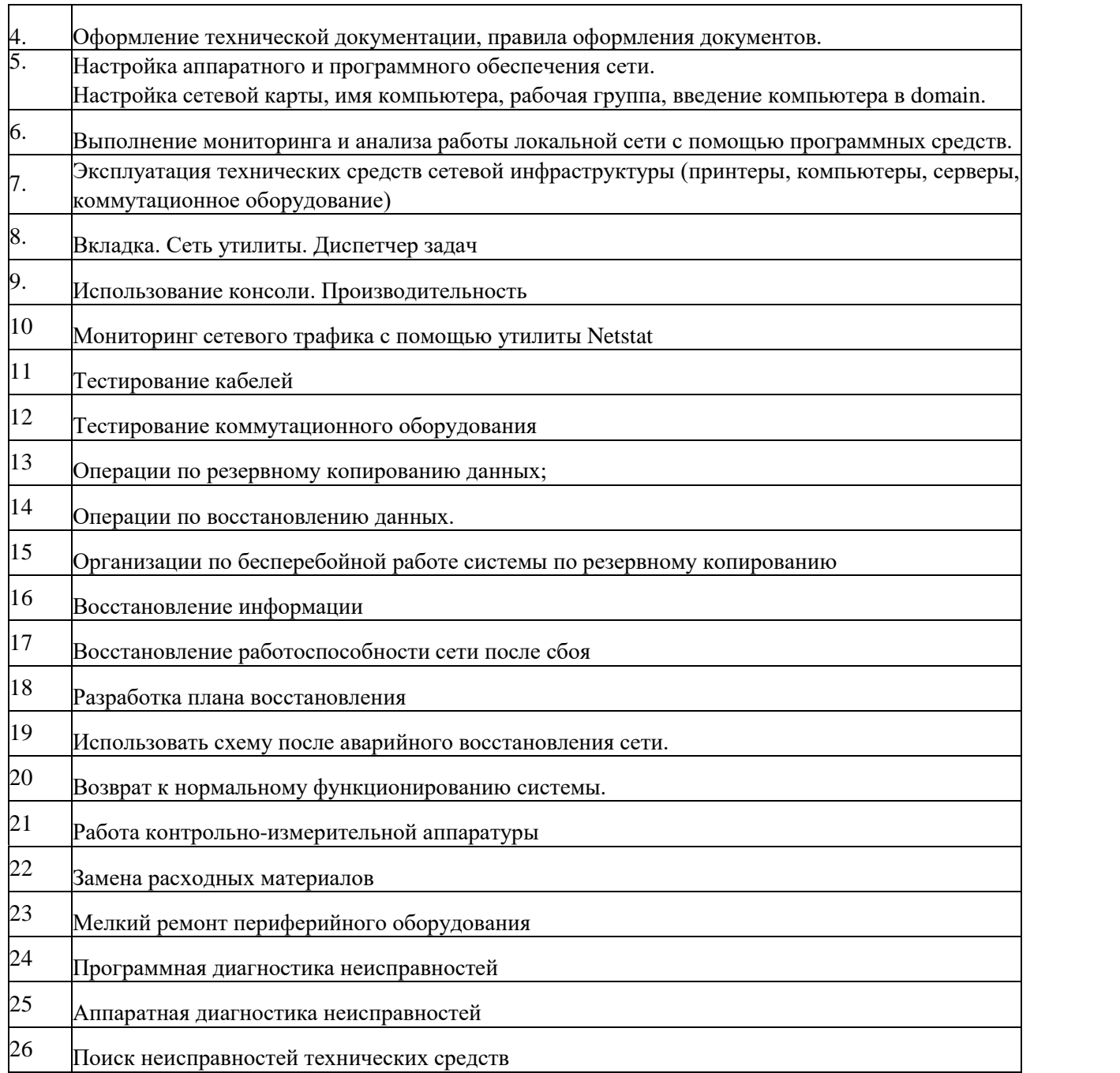

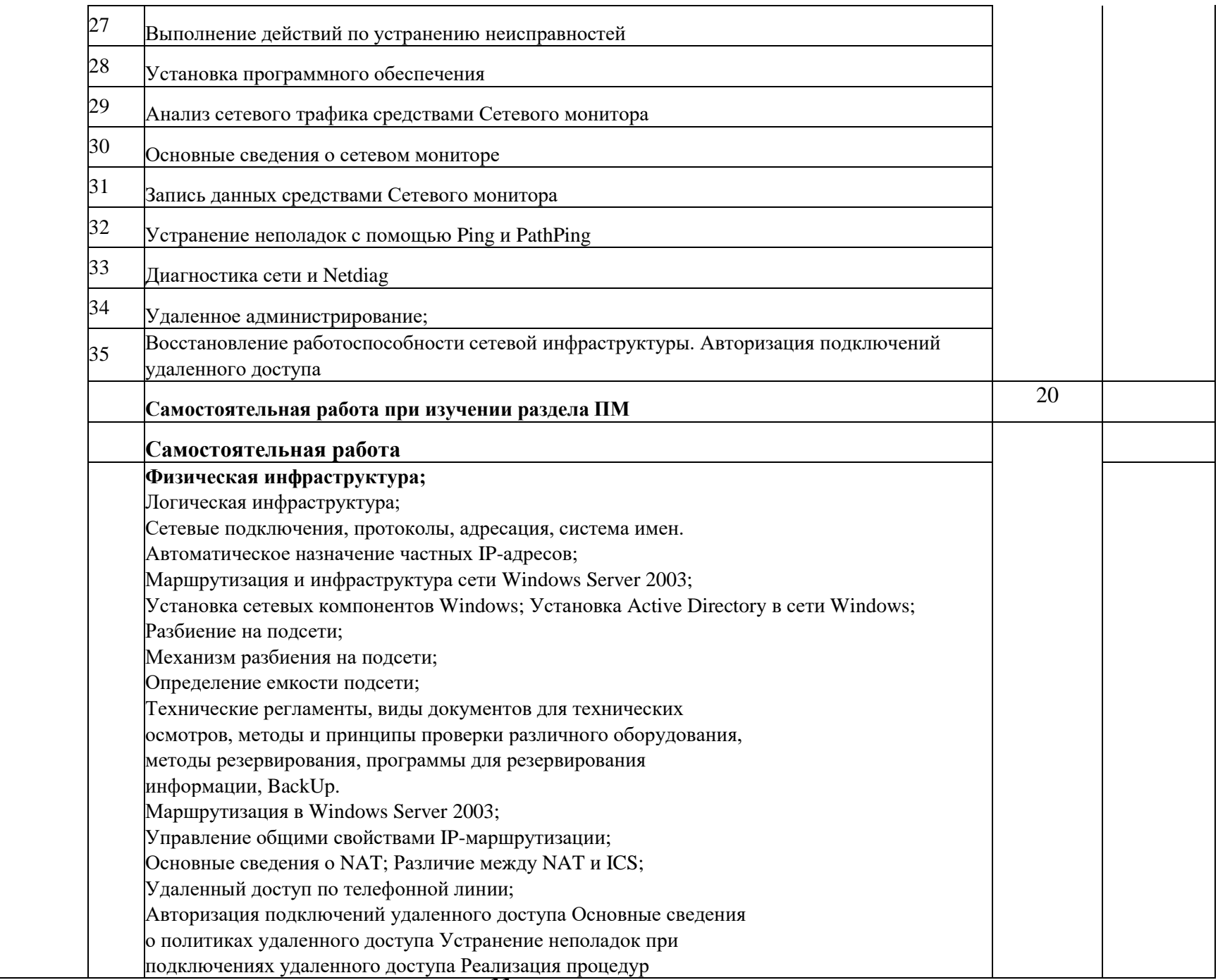

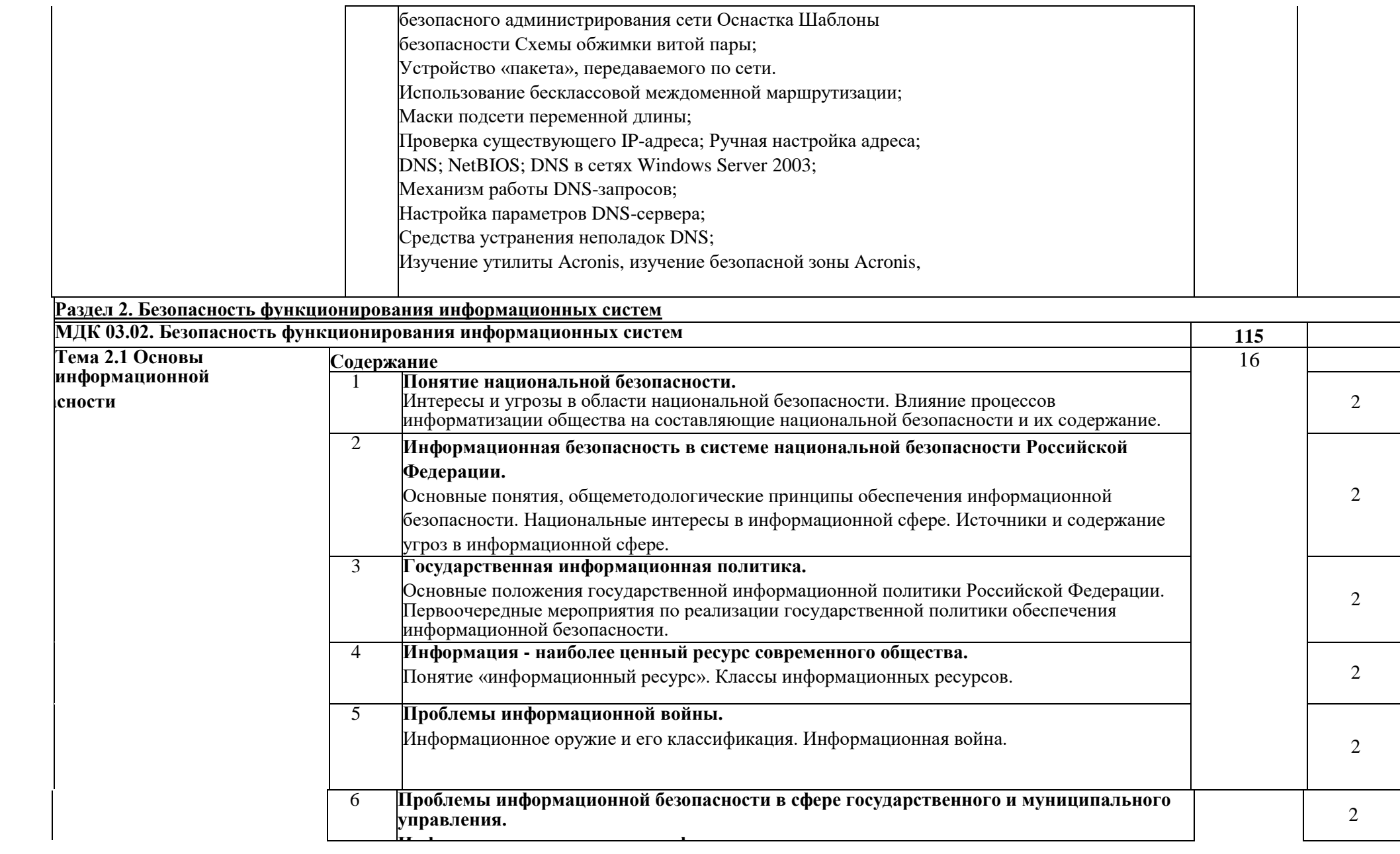

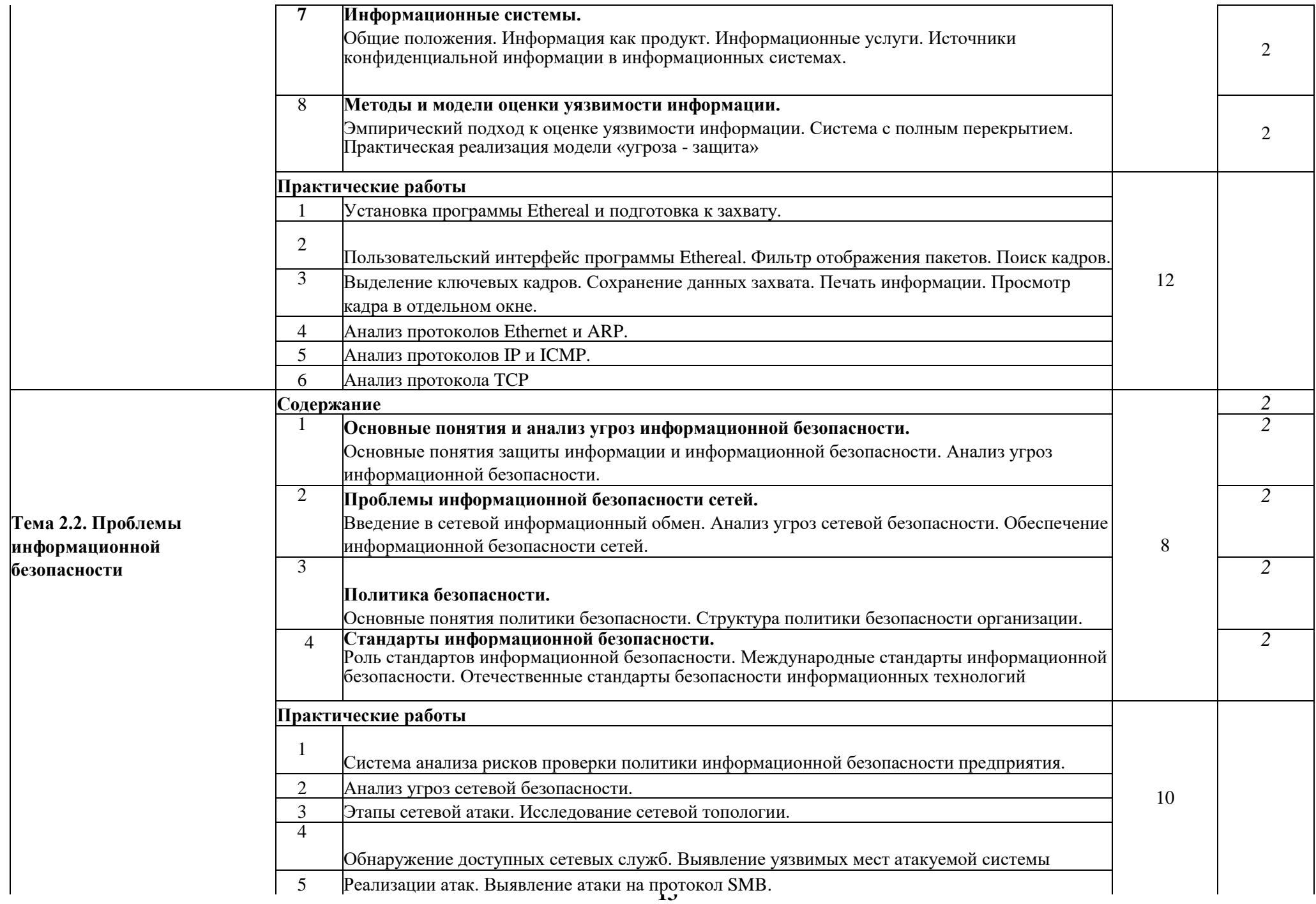

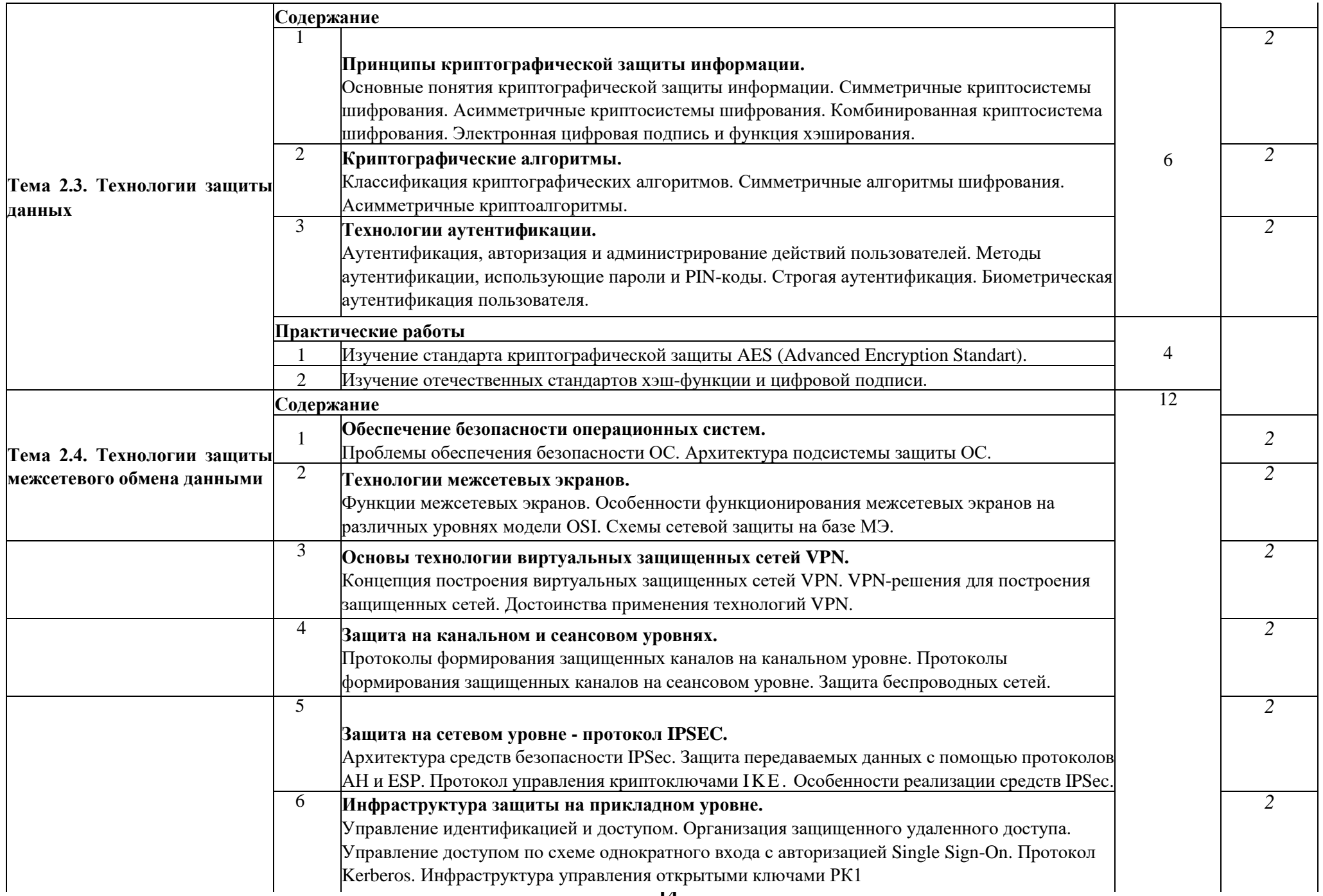

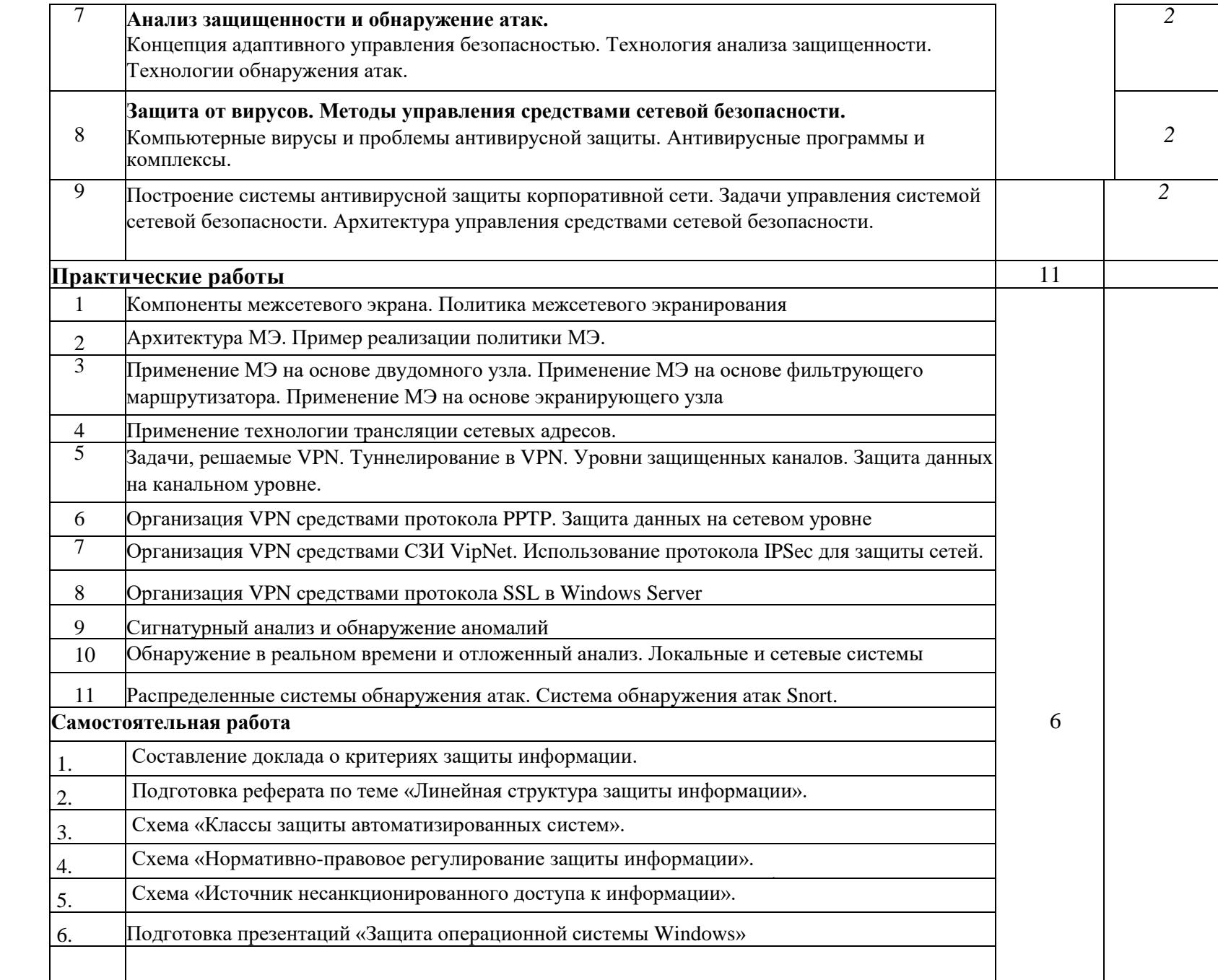

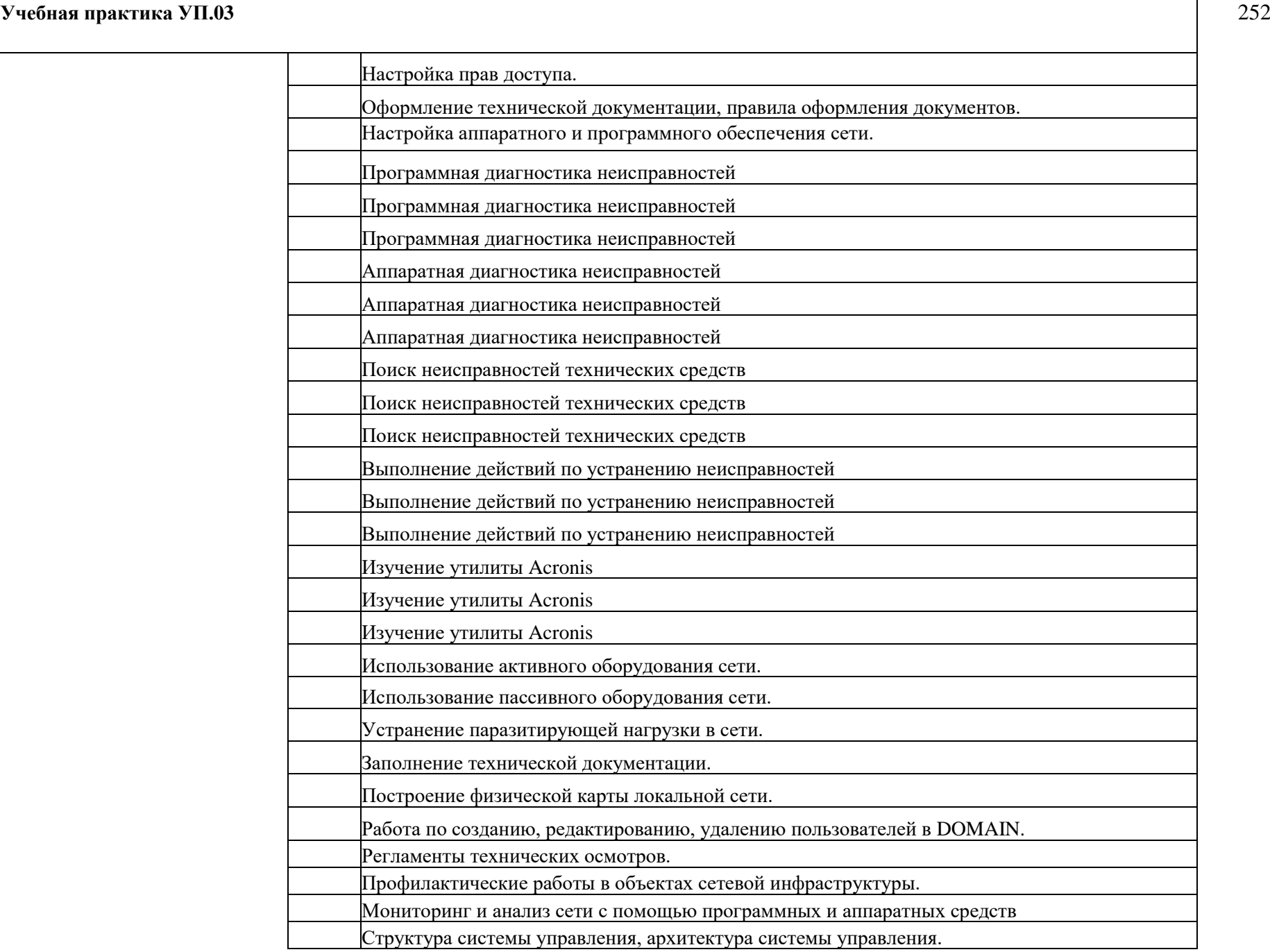

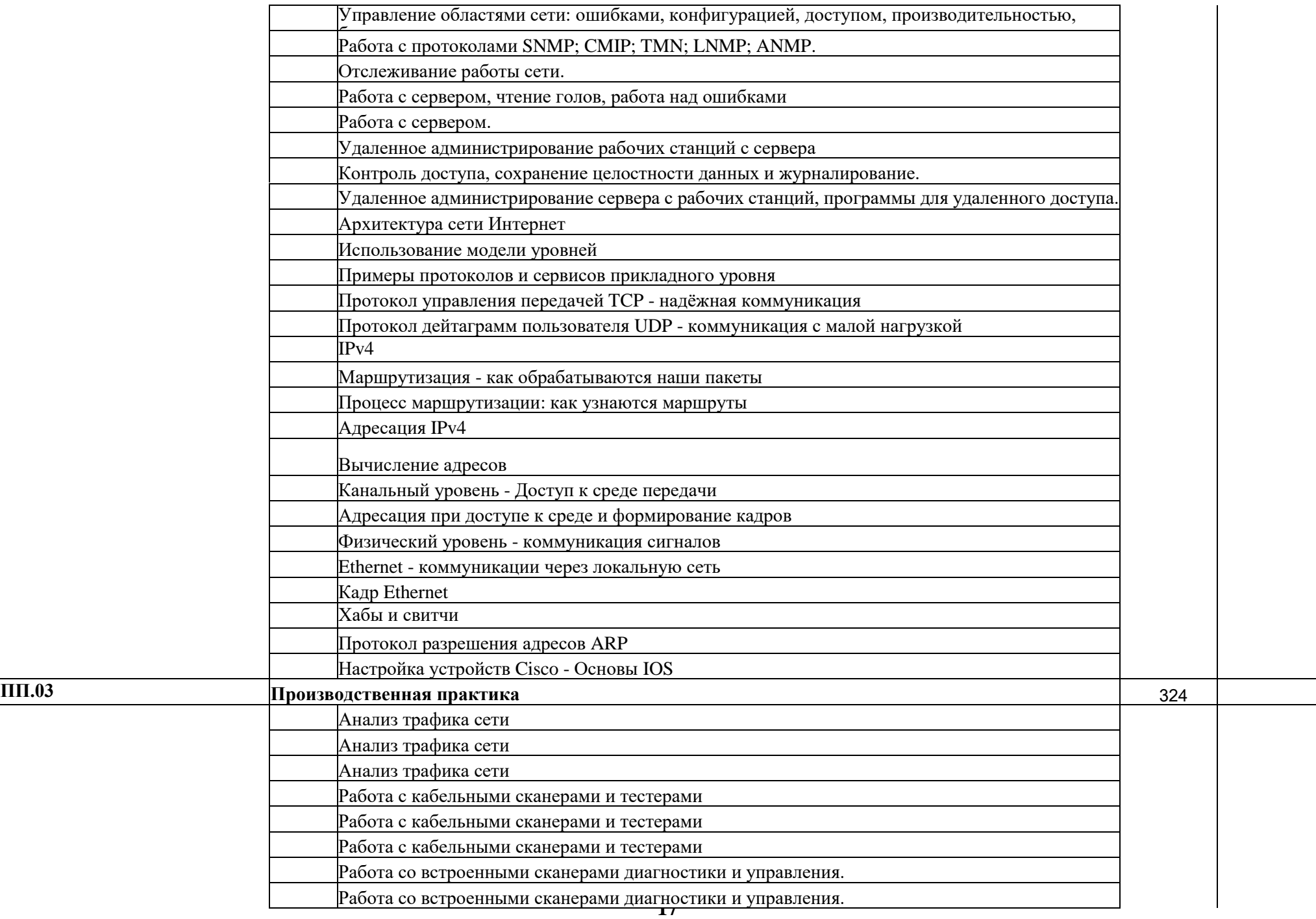

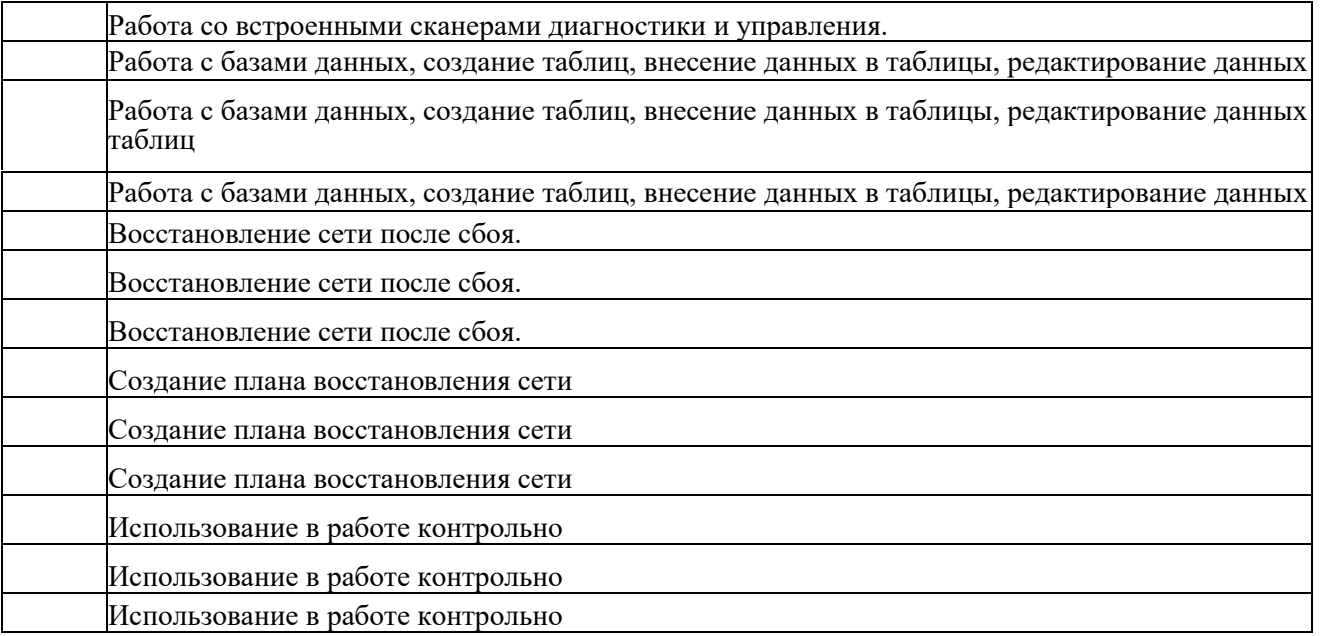

Разработка функциональных схем элементов автоматизированной системы защиты

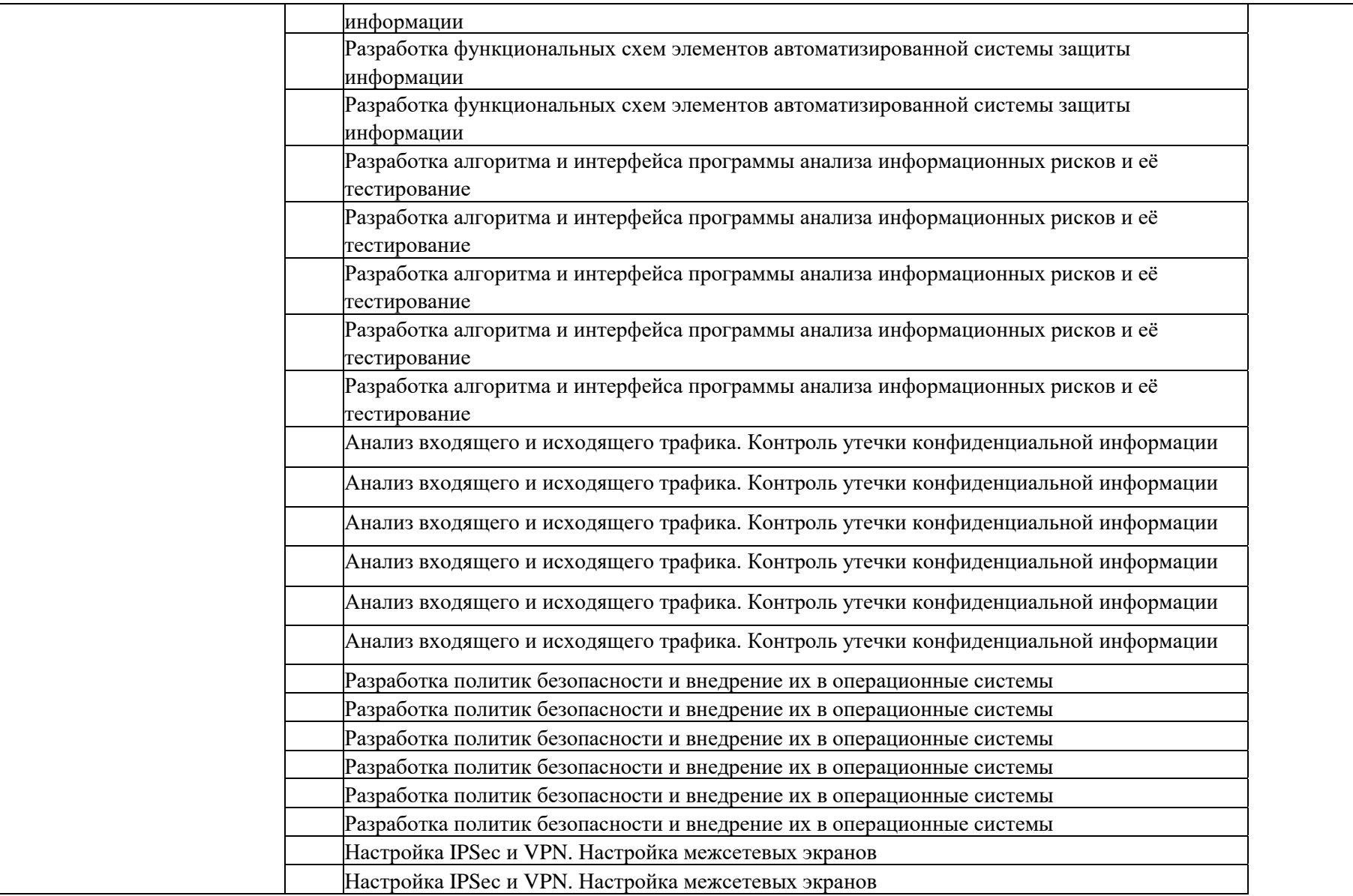

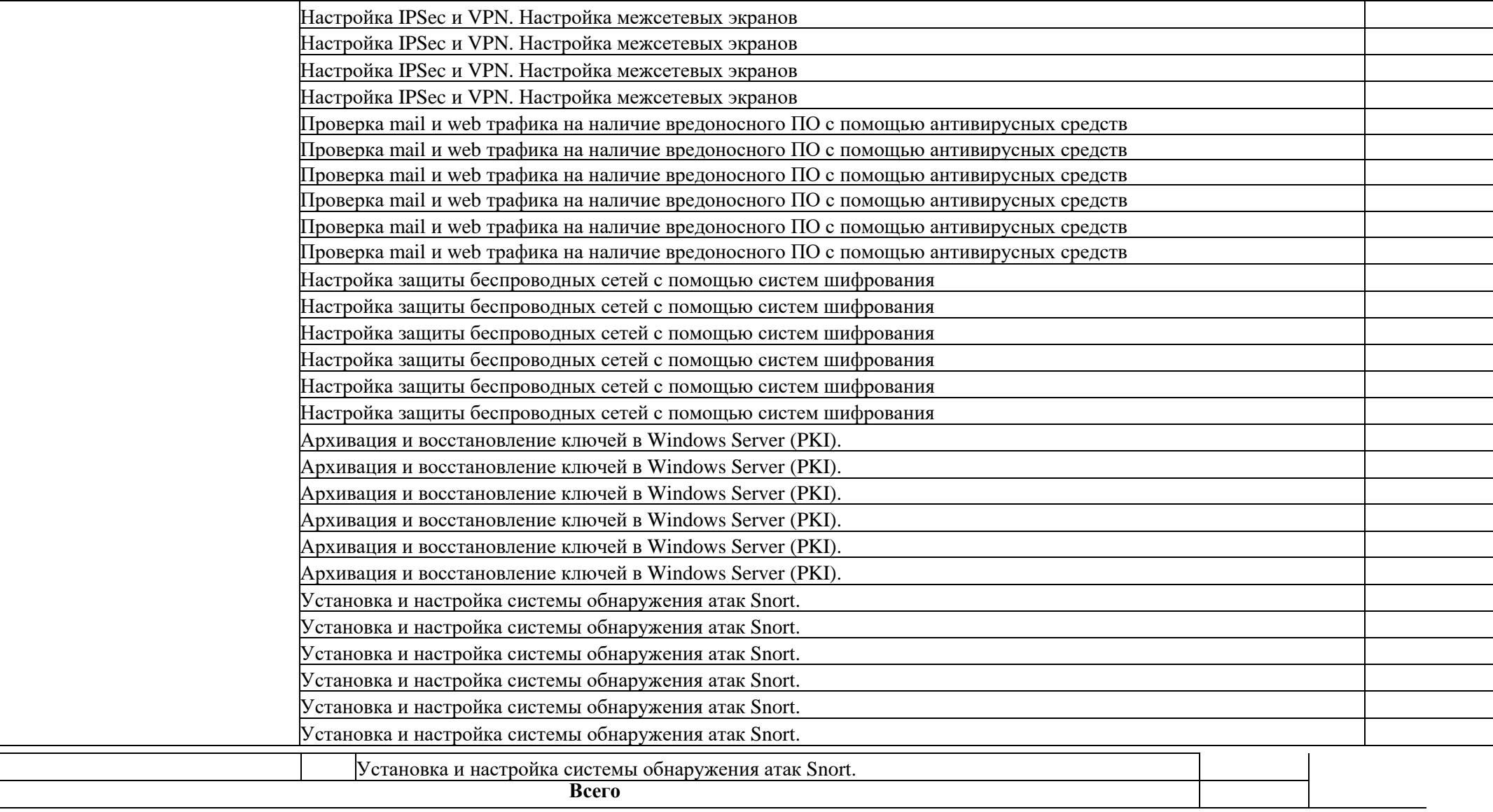

Для характеристики уровня освоения учебного материала используются следующие обозначения:

**1.** - ознакомительный (узнавание ранее изученных объектов, свойств);

**2.** - репродуктивный (выполнение деятельности по образцу, инструкции или под руководством)

**3.** - продуктивный (планирование и самостоятельное выполнение деятельности, решение проблемных задач)

# **4.УСЛОВИЯ РЕАЛИЗАЦИИ ПРОГРАММЫ ПРОФЕССИОНАЛЬНОГО МОДУЛЯ**

#### **4.1. Требования к материально-техническому обеспечению**

Реализация профессионального модуля предполагает наличие лабораторий

### **эксплуатации объектов сетевой инфраструктуры и программно-аппаратной защиты объектов сетевой инфраструктуры, а также полигона технического контроля и диагностики сетевой инфраструктуры.**

#### **Лаборатория эксплуатации объектов сетевой инфраструктуры Оборудование**

#### **лаборатории и рабочих мест мастерской:**

- Оборудование лаборатории и рабочих мест лаборатории: 12 компьютеров ученика и 1 компьютер учителя;
- Типовой состав для монтажа и наладки компьютерной сети: кабели различного типа, обжимной инструмент, коннекторы RJ-45, тестеры для кабеля);
- Пример проектной документации;
- Необходимое лицензионное программное обеспечение для администрирования сетей и обеспечения ее безопасности.

Оборудование и технологическое оснащение рабочих мест:

- Компьютер ученика (Аппаратное обеспечение: не менее 2-х сетевых плат, 2-х ядерный процессор с частотой не менее 3 ГГц, оперативная память объемом не менее 2 Гб; программное обеспечение: лицензионное ПО - CryptoAPI, операционные системы Windows, UNIX, MS Office, пакет САПР)
- Компьютер учителя (Аппаратное обеспечение: не менее 2-х сетевых плат, 2-х ядерный процессор с частотой не менее 3 ГГц, оперативная память объемом не менее 2 Гб; программное обеспечение: лицензионное ПО - CryptoAPI, операционные системы Windows, UNIX, MS Office, пакет САПР).
- Сервер в лаборатории (Аппаратное обеспечение: не менее 2-х сетевых плат, 2-х ядерный процессор с частотой не менее 3 ГГ ц, оперативная память объемом не менее 2 Гб; Жесткий диск объемом не менее 1Тб; программное обеспечение:Windows Server 2003 или Windows Server 2008; лицензионные антивирусные программы; лицензионные программы восстановления данных.

Технические средства обучения:

- компьютеры с лицензионным программным обеспечением
- интерактивная доска
- проектор

### **Лаборатория программно-аппаратной защиты объектов сетевой инфраструктуры:**

Оборудование мастерской и рабочих мест мастерской:

- Оборудование лаборатории и рабочих мест лаборатории: 12 компьютеров ученика и 1 компьютер учителя;
- Типовое активное оборудование: сетевые маршрутизаторы, сетевые коммутаторы, сетевые хранилища, сетевые модули и трансиверы, шасси и блоки питания, шлюзы VPN, принт-серверы, IP - камеры, медиа-конвертеры, сетевые адаптеры и карты, сетевые контроллеры, оборудование xDSL, аналоговые модемы, коммутационные панели, беспроводные маршрутизаторы, беспроводные принт-серверы, точки доступа WiFi, WiFi - адаптеры, Bluetooth - адаптеры, [KVM-коммутаторы,](http://www.compu.ru/cat/network/kvm-switch/) [KVM-адаптеры,](http://www.compu.ru/cat/network/kvm-switch/) [VoIP](http://www.compu.ru/cat/network/voip-router/) [маршрутизаторы,](http://www.compu.ru/cat/network/voip-router/) [VoIP-адаптеры;](http://www.compu.ru/cat/network/voip-router/)
- Пример проектной документации;
- Необходимое лицензионное программное обеспечение для администрирования сетей и обеспечения ее безопасности.

Оборудование и технологическое оснащение рабочих мест:

- Компьютер ученика (Аппаратное обеспечение: не менее 2-х сетевых плат, 2-х ядерный процессор с частотой не менее 3 ГГц, оперативная память объемом не менее 2 Гб; программное обеспечение: лицензионное ПО - CryptoAPI, операционные системы Windows, UNIX, MS Office, пакет САПР)
- Компьютер учителя (Аппаратное обеспечение: не менее 2-х сетевых плат, 2-х ядерный процессор с частотой не менее 3 ГГц, оперативная память объемом не менее 2 Гб; программное обеспечение: лицензионное ПО - CryptoAPI, операционные системы Windows, UNIX, MS Office, пакет САПР)
- Сервер в лаборатории (Аппаратное обеспечение: не менее 2-х сетевых плат, 2-х ядерный процессор с частотой не менее 3 ГГц, оперативная память объемом не менее 2 Гб; Жесткий диск объемом не менее 1Тб;

программное обеспечение:Windows Server 2003 или Windows Server 2008; лицензионные антивирусные программы; лицензионные программы восстановления данных.

#### **Перечень программного обеспечения:**

- 1. MS Windows 7
- 2. MS Office 2007
- 3. MS Windows 2003/2008
- 4. Ethereal, разработчик-Gerald Combs (C)1998-2005,источник -

[http://www.ethereal.com,](http://www.ethereal.com/) версия 0.10.11.

5. InterNetView, разработчик-Evgene Ilchenko, источник - [http://www.tsu.ru](http://www.tsu.ru/) /~evgene/info/inv, версия 2.0.

- 6. Netcat, разработчик -WeldPond [<weld@l0pht.com>](mailto:weld@l0pht.com), 7. Nmap, разработчик Copyright 2005 Insecure.Com, источник -
- [http://www.insecure.com,](http://www.insecure.com/) версия 3.95.

8. Snort, разработчик - Martin Roesch & The Snort Team. Copyright 1998-2005 Sourcefire Inc., et al., источник - [http://www.snort.org,](http://www.snort.org/) версия 2.4.3.

9. VipNet Office, разработчик - ОАО Инфотекс, Москва, Россия, источник - [http://www.infotecs.ru,](http://www.infotecs.ru/) версия 2.89 (Windows).

10. VMware Workstation, разработчик - VMware Inc, источник - [http://www.](http://www/) vmware.com, версия 4.0.0.

11. WinPCap, источник - [http://winpcap.polito.it.](http://winpcap.polito.it/)

12. AdRem Netcrunch, источник - <http://www.adremsoft.com/netcrunch/>

Nessus, источник - [http://www.nessus.org](http://www.nessus.org/)

### **4.2. Информационное обеспечение обучения**

### **Основные источники:**

- 1. Виснадул, Б.Д. Основы компьютерных сетей: учебное пособие для учрежд. СПО/ Б.Д.Виснадул, С.А.Лупин, С.В. Сидоров; под ред. Л.Г.Гагариной. - М.: ФОРУМ: Инфра- М, 2021.
- 2. Кузин, А.В. Компьютерные сети: учебное пособие для студ. учрежд. СПО. М.: Форум: ИНФРА-М, 2021.
- 3. Назаров, А.В. Эксплуатация объектов сетевой инфраструктуры: учебник для студентов учреждений СПО.- М.: Академия, 2021.
- 4. Олифер, В. Г. Компьютерные сети. Принципы, технологии, протоколы: учебник для вузов/В.Г.Олифер, Н.А.Олифер. - СПб.: Питер, 2020.
- 5. Таненбаум, Э. Компьютерные сети/Э.Таненбаум, Д.Уэзеролл. СПб.: Питер, 2021.
- 6. Технологии разработки и создания компьютерных сетей на базе аппаратуры D-LINK: учебное пособие для вузов/ В. В.Баринов, А. В.Благодаров, Е. А.Богданова, А. Н.Пылькин, Д. М.Скуднев. - М.: Горячая линия-Телеком, 2021.
- 7. Васильков, А.В. Безопасность и управление доступом в информационных системах: учебное пособие для СПО /А.В.Васильков, И.А.Васильков. - М.: ФОРУМ, 2021.
- 8. Ищейнов, В.Я. Основные положения информационной безопасности: учебное пособие для студ. учрежд. СПО/ В.Я.Ищейнов, М.В.Мецатунян. - М.: Форум: ИНФРА-М, 2020.
- 9. Партыка, Т.Л. Информационная безопасность: учебное пособие для студ. учредж. СПО /Т.Л.Партыка, И.И.Попов. - М.: Форум, 2020.
- 10. Рябко, Б.Я. Основы современной криптографии и стеганографии / Б.Я.Рябко, А.Н.Фионов. М.: Горячая линия-Телеком, 2020.
- 11. Хорев, П.Б. Программно-аппаратная защита информации: учебное пособие для вузов. М.: Форум: Инфра-М, 2020.
- 12. Шаньгин, В.Ф. Информационная безопасность компьютерных систем и сетей: учебное пособие для студ. учрежд. СПО/В.Ф.Шаньгин. - М.: ФОРУМ: ИНФРА-М, 2020.
- 13. Гольдштейн, Б.С. IP-телефония / Б.С.Гольдштейн, А.В.Пинчук, А.Л.Суховицкий. СПб. БХВ-Петербург, 2021.
- 14. Гольдштейн Б. С. Call-центры и компьютерная телефония/Б.С.Гольдштейн, В.А.Фрейнкман. СПб.: БХВ-Петербург, 2021.
- 15. Гольдштейн Б. С. Softswitch/ Б.С..Гольдштейн, А.Б.Гольдштейн. СПб.: БХВ-Петербург, 2021.

#### **Интернет-ресурсы:**

- 1. CIT-Forum: Центр информационных технологий: материалы сайта [Электронный ресурс]. - Режим доступа: [http://citforum.ru/,](http://citforum.ru/) свободный.
- 2. Библиотека учебных курсов Microsoft [Электронный ресурс]. Режим доступа: [http://msdn.microsoft.com/ru-ru/gg638594,](http://msdn.microsoft.com/ru-ru/gg638594) свободный.
- 3. Интернет-Университет информационных технологий. Библиотека учебных курсов [Электронный ресурс]. Режим доступа: [http://old.intuit.ru,](http://old.intuit.ru/) свободный.
- 4. Сайт компании Cisco [Электронный ресурс]. Режим доступа: [http://www.cisco.ru/,](http://www.cisco.ru/) свободный.
- 5. Сайт компании D-Link [Электронный ресурс]. Режим доступа: [http://www.dlink.ru/,](http://www.dlink.ru/) свободный.
- 6. Небаев, И.А. Разработка единой компьютерной сети передачи данных на базе технологии Ethernet и протокола IP [Электронный ресурс]: учебное пособие к курсовому проектированию/Кафедра обработки и передачи данных СПбГУТ. - 2014. - Режим доступа: [http://opds.sut.ru/wp-content/uploads/mu/kspd\\_project.pdf,](http://opds.sut.ru/wp-content/uploads/mu/kspd_project.pdf) свободный.
- 7. SecurityLab. Защита информации и информационная безопасность [Электронный ресурс]: информационный портал/ООО "Positive Technologies". - Режим доступа: [http://www.securitylab.ru,](http://www.securitylab.ru/) свободный.
- 8. VoIPReview: информационный сайт [Электронный ресурс]. Режим доступа: [http://voipreview.ru/,](http://voipreview.ru/) свободный.
- 9. Атцик, А.А. IP-коммуникации в NGN [Электронный ресурс]: учебное пособие / А. А. Атцик, А. Б. Гольдштейн, В. В. Саморезов. - СПб. : СПбГУТ, 2015. — Режим доступа: [http://libr.itut.ru/Jirbis2\\_spbgut/index.php?option=com\\_irbis&view=irbis&Itemid=308,](http://libr.itut.ru/Jirbis2_spbgut/index.php?option=com_irbis&view=irbis&Itemid=308) свободный.
- 10. Гольдштейн, А.Б. IP-телефония [Электронный ресурс]: методические рекомендации к лабораторным работам/ А. Б. Гольдштейн, В. В. Саморезов. - СПб. : СПбГУТ, 2003.— Режим доступа: [http://libr.itut.ru/Jirbis2\\_spbgut/index.php?option=com\\_irbis&view=irbis&Itemid=308,](http://libr.itut.ru/Jirbis2_spbgut/index.php?option=com_irbis&view=irbis&Itemid=308) свободный.
- 11. Гольдштейн, Б.С. Протоколы IP-телефонии: RTP, RTCP [Электронный ресурс] : учебное пособие / Б. С. Гольдштейн, В. Ю. Гойхман, Ю. В. Столповская". - СПб. : СПбГУТ, 2014. — Режим доступа:

[http://libr.itut.ru/Jirbis2\\_spbgut/index.php?option=com\\_irbis&view=irbis&Itemid=308,](http://libr.itut.ru/Jirbis2_spbgut/index.php?option=com_irbis&view=irbis&Itemid=308) свободный.

12. Некоторые аспекты технологий IP-телефонии [Электронный ресурс]. — Режим доступа: [http://www.ixbt.com/comm/ip-aspects.html,](http://www.ixbt.com/comm/ip-aspects.html) свободный.

#### **4.3. Общие требования к организации образовательного процесса**

Программа профессионального модуля обеспечивается учебно-методической документацией по всем разделам междисциплинарного курса.

Внеаудиторная работа сопровождается методическим обеспечением и обоснованием времени, затрачиваемого на ее выполнение.

Реализация программы профессионального модуля обеспечивается доступом каждого обучающегося к базам данных и библиотечным фондам, формируемым по полному перечню разделов модуля. Во время самостоятельной подготовки обучающиеся обеспечиваются доступом к сети Интернет.

Материально-техническая база, перечисленная в п. 4.1, обеспечивает проведение всех видов практических занятий, практики. Материально-техническая база должна соответствовать действующим санитарным и противопожарным нормам.

Консультации предусматриваются в объеме 100 часов на учебную группу на каждый учебный год, в том числе в период реализации среднего (полного) общего образования для лиц, обучающихся на базе основного общего образования. Формы проведения консультаций: групповые, индивидуальные, письменные, устные.

#### **4.4. Кадровое обеспечение образовательного процесса**

Требования к квалификации педагогических (инженерно-педагогических) кадров, обеспечивающих обучение по междисциплинарному курсу (курсам): реализация программы профессионального модуля должна обеспечиваться педагогическими кадрами, имеющими высшее образование, соответствующее профилю преподаваемого модуля.

Требования к квалификации педагогических кадров, осуществляющих руководство практикой: опыт деятельности в организациях соответствующей профессиональной сферы является обязательным для преподавателей, отвечающих за освоение обучающимся профессионального модуля в рамках производственной практики, эти преподаватели должны проходить стажировку в профильных организациях не реже 1 раза в 3 года.

Инженерно-педагогический состав: высшее образование, соответствующее профилю преподаваемого модуля.

## **5. КОНТРОЛЬ И ОЦЕНКА РЕЗУЛЬТАТОВ ОСВОЕНИЯ ПРОФЕССИОНАЛЬНОГО МОДУЛЯ**

Контроль и оценка результатов освоения профессионального модуля осуществляется преподавателем в процессе проведения практических и лабораторных занятий, тестирования.

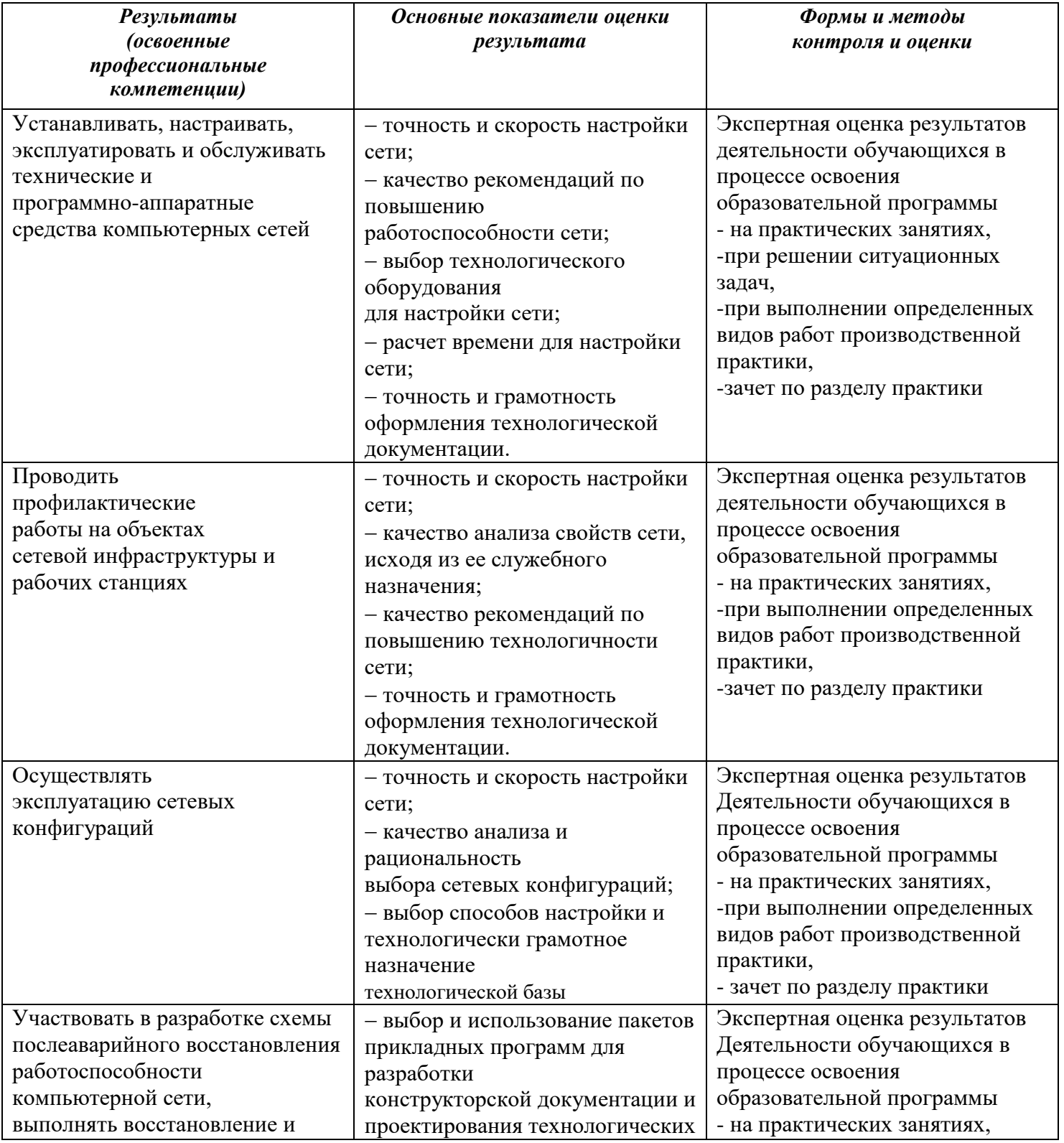

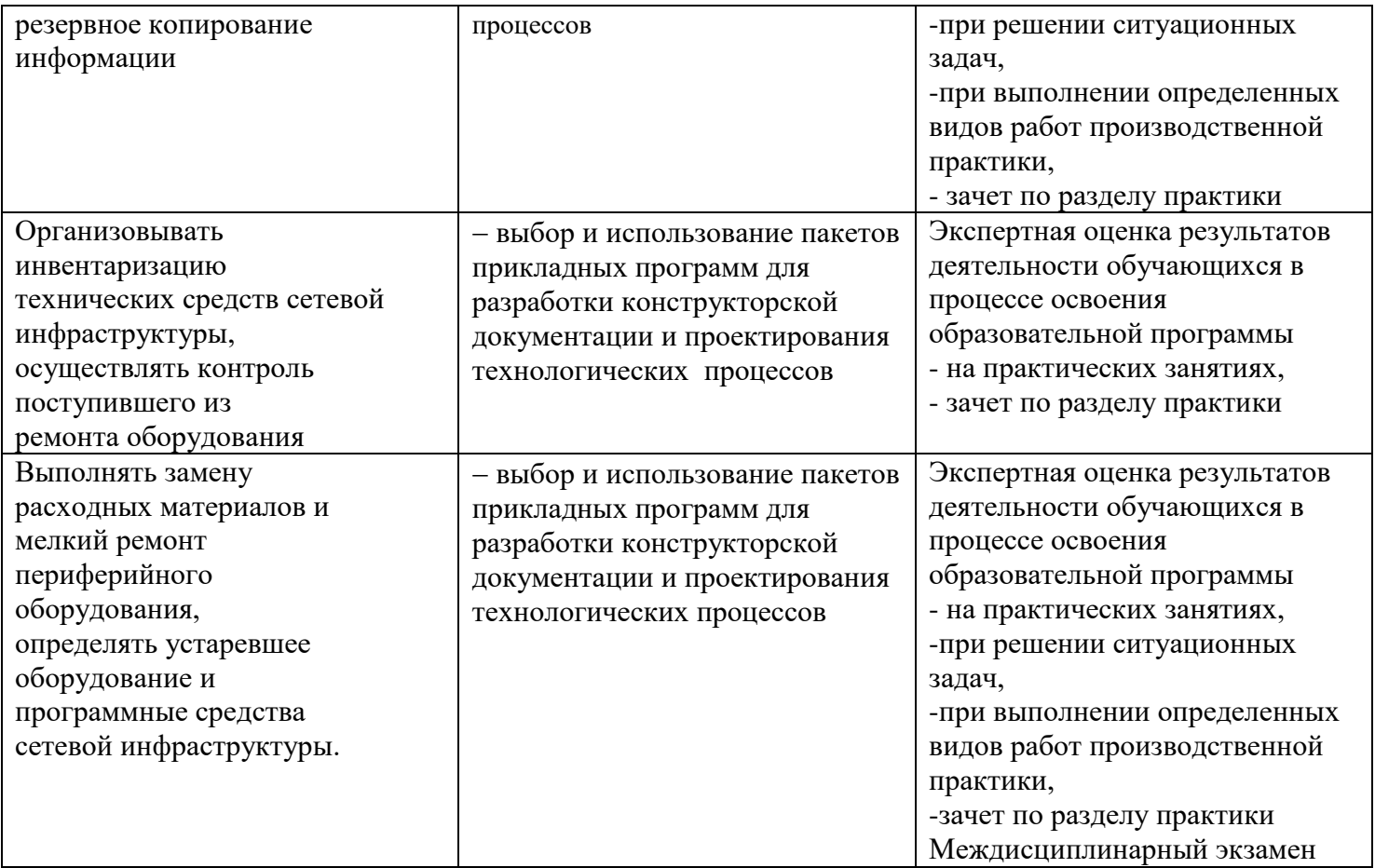

Формы и методы контроля и оценки результатов обучения должны позволять проверять у обучающихся не только сформированность профессиональных компетенций, но и развитие общих компетенций и обеспечивающих их умений.

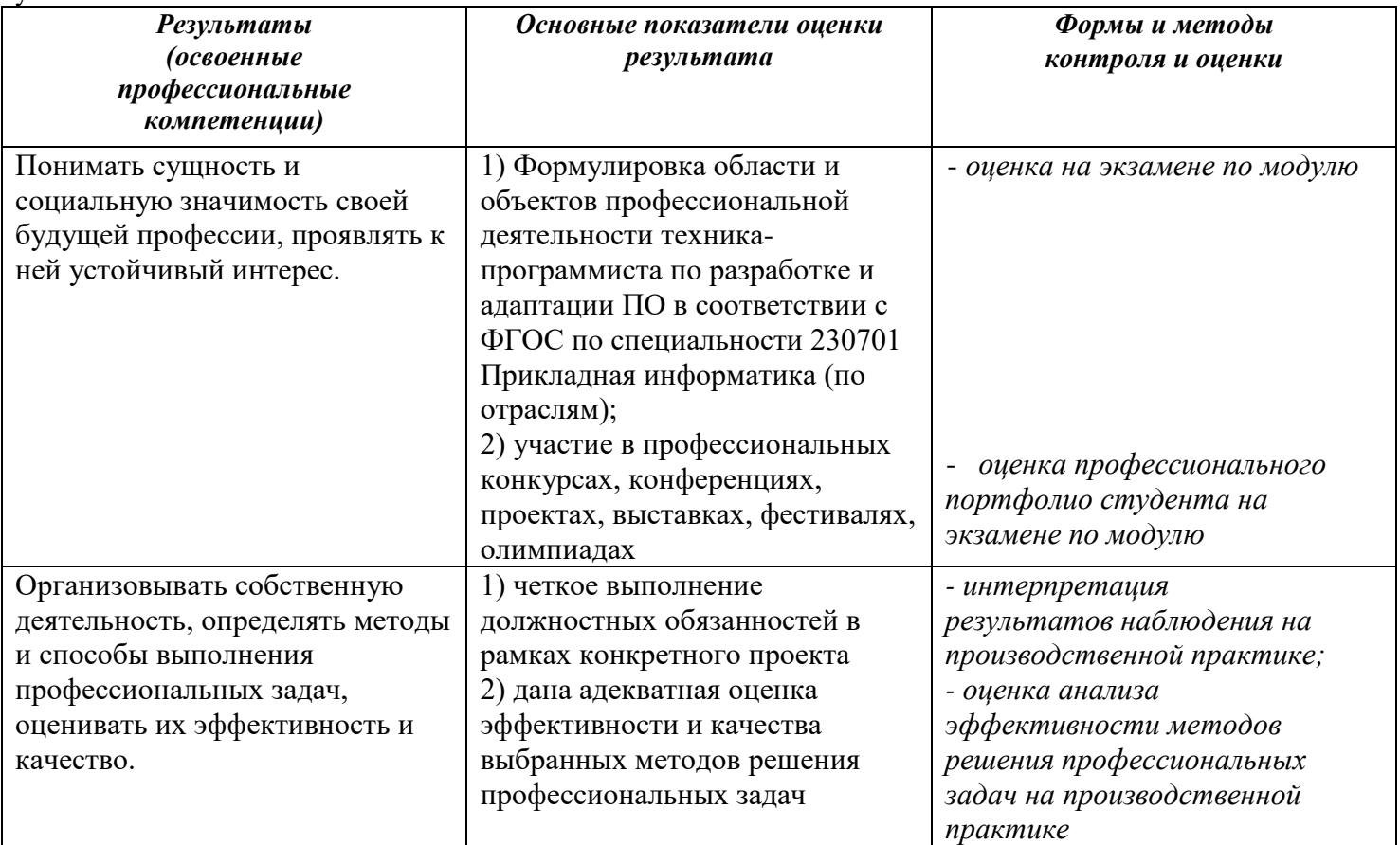

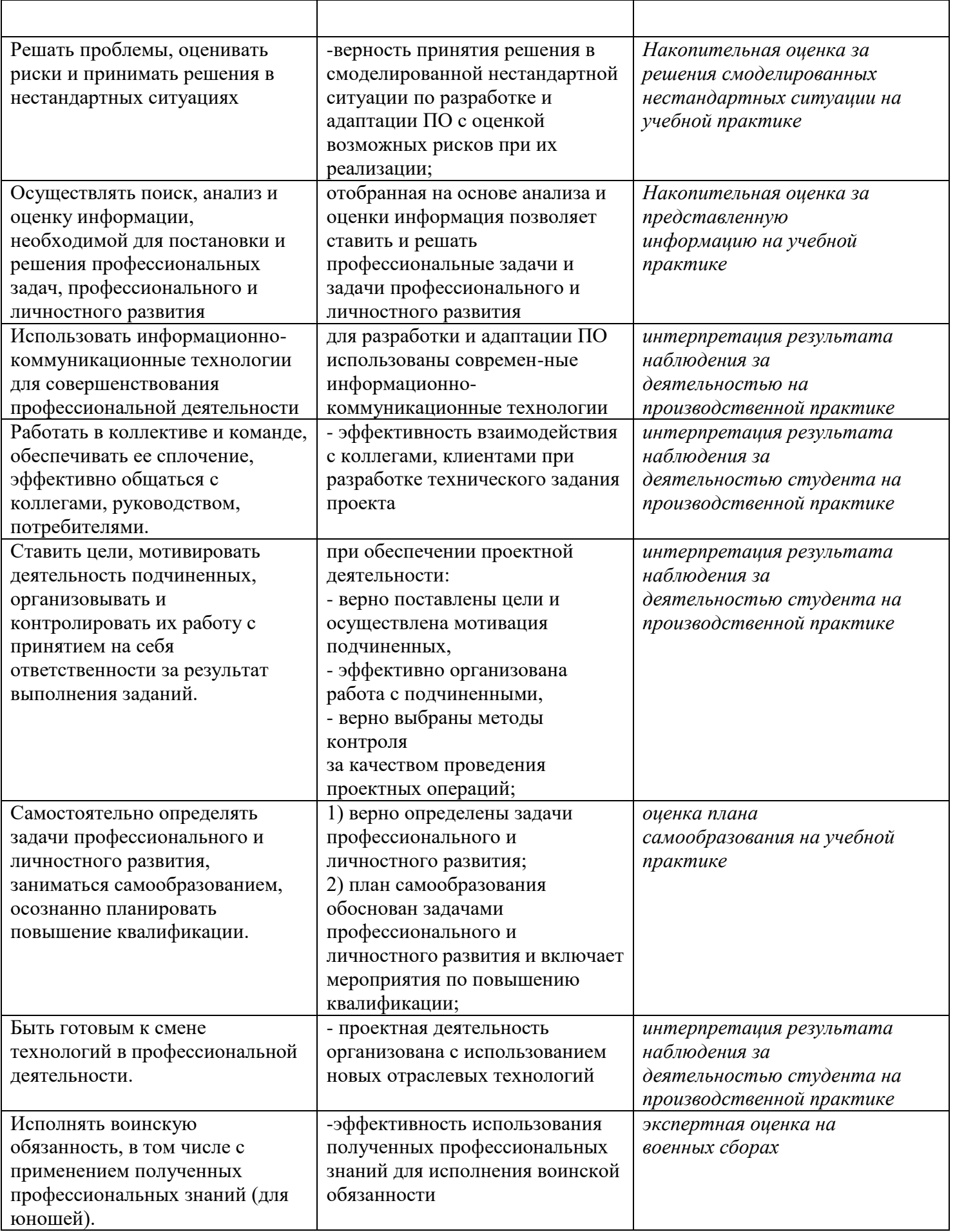